# Overview

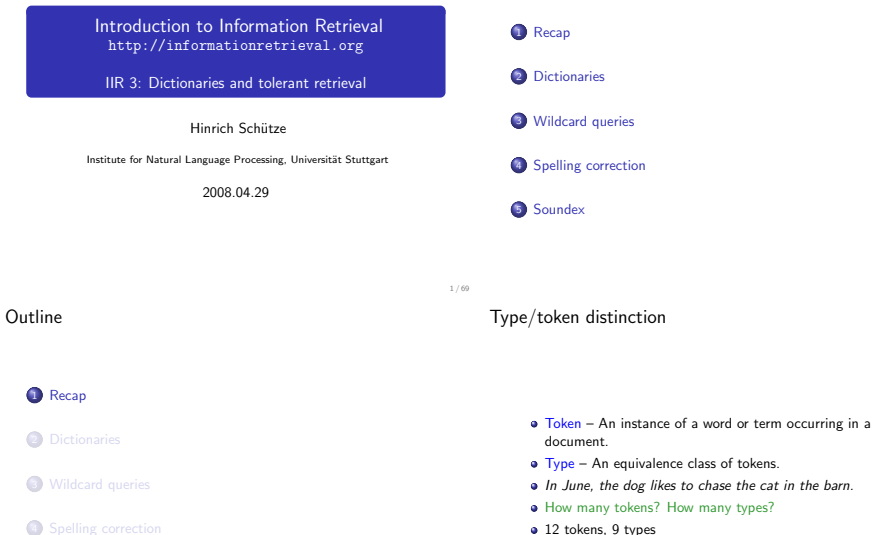

**6** Soundex

• 12 tokens, 9 types

#### Problems in tokenization

- What are the delimiters? Space? Apostrophe? Hyphen?
- **•** For each of these: sometimes they delimit, sometimes they don't.
- No whitespace in many languages! (e.g., Chinese)
- No whitespace in Dutch, German, Swedish compounds (Lebensversicherungsgesellschaftsangestellter)
- **a** No whitespace in English: database, whitespace

# Problems in "equivalence classing"

- A term is an equivalence class of tokens.
- How do we define equivalence classes?
- Numbers (3/12/91 vs. 12/3/91)
- **•** Case folding
- **Stemming, Porter stemmer**
- Morphological analysis: inflectional vs. derivational
- **•** Equivalence classing problems in other languages
	- More complex morphology than in English
	- **•** Finnish: a single verb may have 12,000 different forms
	- Words written in different alphabets (Hiragana vs. Chinese characters)
	- Accents, umlauts

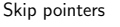

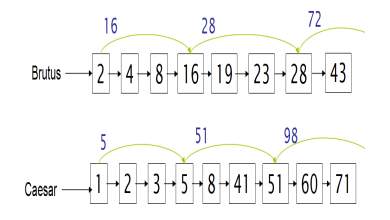

## Positional indexes

- Postings lists in a positional index: each posting is a docID and a list of positions
- **e** Example: to<sub>1</sub> be<sub>2</sub> or<sub>3</sub> not<sub>4</sub> to<sub>5</sub> beg

#### to, 993427:

 $(1, 6: \langle 7, 18, 33, 72, 86, 231 \rangle;$ 2, 5: (1, 17, 74, 222, 255); 4, 5: (8, 16, 190, 429, 433); 5, 2:  $\langle 363, 367 \rangle$ ; 7, 3:  $\langle 13, 23, 191 \rangle$ ; ...

#### be, 178239:

 $(1, 2: (17, 25);$ 

- 4, 5: (17, 191, 291, 430, 434);
- 5, 3:  $(14, 19, 101); ...$  Document 4 is a match.

5 / 69

- With a positional index, we can answer phrase queries.
- With a positional index, we can answer proximity queries.

# Outline

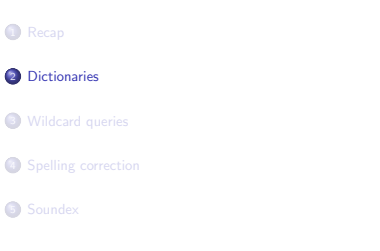

9 / 69

Inverted index

#### 10 / 69

# Inverted index

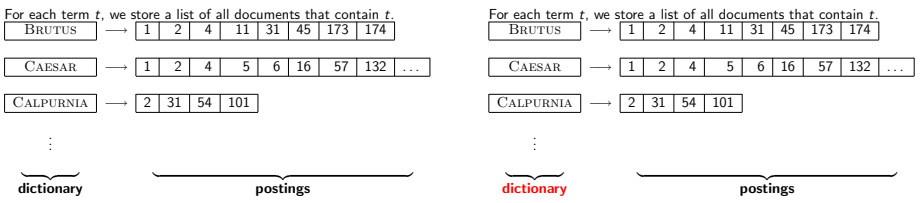

## **Dictionaries**

- **•** The dictionary is the data structure for storing the term vocabulary.
- **•** Term vocabulary: the data
- Dictionary: the data structure for storing the term vocabulary
- For each term, we need to store a couple of items:
	- **a** document frequency
	- **a** pointer to postings list
	- $\bullet$  . . .
- Assume for the time being that we can store this information in a fixed-length entry.
- Assume that we store these entries in an array.

13 / 69

do

#### Dictionary as array of fixed-width entries

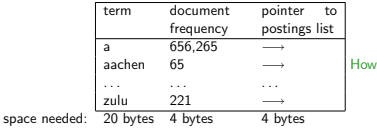

we look up an element in this array at query time?

#### Data structures for looking up term

- Two main classes of data structures: hashes and trees
- Some IR systems use hashes, some use trees.
- **•** Criteria for when to use hashes vs. trees:
	- Is there a fixed number of terms or will it keep growing?
	- What are the relative frequencies with which various keys will be accessed?
	- **How many terms are we likely to have?**

#### Hashes

- Each vocabulary term is hashed into an integer.
- **•** Try to avoid collisions
- At query time, do the following: hash query term, resolve collisions, locate entry in fixed-width array
- Pros: Lookup in a hash is faster than lookup in a tree.
- Cons
	- no way to find minor variants (resume vs. résumé)
	- no prefix search (all terms starting with *automat*)
	- need to rehash everything periodically if vocabulary keeps growing

## Trees

- Trees solve the prefix problem (find all terms starting with automat).
- Simplest tree: binary tree
- $\bullet$  Search is slightly slower than in hashes:  $O(log M)$ , where M is the size of the vocabulary.
- $\odot$   $O(\log M)$  only holds for balanced trees.
- Rebalancing binary trees is expensive.
- **a** B-trees mitigate the rebalancing problem.
- B-tree definition: every internal node has a number of children in the interval  $[a, b]$  where  $a, b$  are appropriate positive integers, e.g.,  $[2, 4]$ .
- Note that we need a standard ordering for characters in order to be able to use trees.

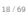

Binary tree  $6$ ont  $a-m$ a-hi n-st  $\cdots$ 

B-tree

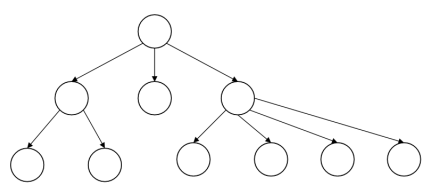

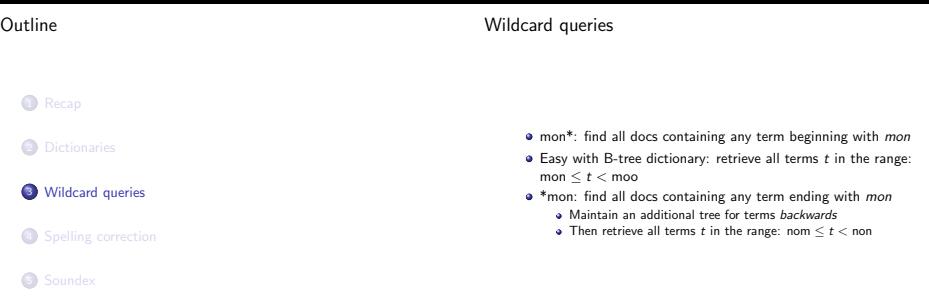

21 / 69

Query processing

- At this point, we have an enumeration of all terms in the dictionary that match the wildcard query.
- We still have to look up the postings for each enumerated term.
- $\bullet$  E.g., consider the query: gen\* AND universit\*
- This may result in the execution of many Boolean AND queries.

How to handle \* in the middle of a term

- Example: m\*nchen
- We could look up m\* and \*nchen in the B-tree and intersect the two term sets.
- **•** Expensive
- Alternative: permuterm index
- Basic idea: Rotate every wildcard query, so that the \* occurs at the end.

#### Permuterm index

## Permuterm  $\rightarrow$  term mapping

- For term hello: add hello\$, ello\$h, llo\$he, lo\$hel, and o\$hell to the B-tree where \$ is a special symbol
- **a** Queries

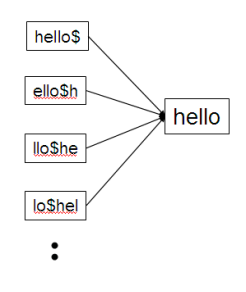

25 / 69

26 / 69

## Permuterm index

- **•** For HELLO, we've stored: hello\$, ello\$h, llo\$he, lo\$hel, and o\$hell
- **a** Queries
	- For X, look up X\$
	- For X\*, look up X\*\$
	- For \*X, look up X\$\*
	- For \*X\*, look up X\*
	- For X\*Y, look up Y\$X\*
	- Example: For hel\*o, look up o\$hel\*
	- How do we handle X\*Y\*Z?
- $\bullet$  It's really a tree and should be called permuterm tree.
- **•** But permuterm index is more common name.

Processing a lookup in the permuterm index

- Rotate query wildcard to the right
- Use B-tree lookup as before
- Problem: Permuterm quadruples the size of the dictionary compared to a regular B-tree. (empirical number)

#### k-gram indexes

Postings list in a 3-gram index

- More space-efficient than permuterm index
- $\bullet$  Enumerate all character *k*-grams (sequence of  $k$  characters) occurring in a term
- 2-grams are called bigrams.
- Example: from April is the cruelest month we get the bigrams: \$a ap pr ri il l\$ \$i is s\$ \$t th he e\$ \$c cr ru ue el le es st t\$ \$m mo on nt h\$
- \$ is a special word boundary symbol.
- Maintain an inverted index from bigrams to the terms that contain the bigram

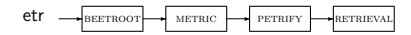

29 / 69

# Bigram indexes

- Note that we now have two different types of inverted indexes
- The term-document inverted index for finding documents based on a query consisting of terms
- The k-gram index for finding terms based on a query consisting of k-grams

# Processing wildcarded terms in a bigram index

- Query mon\* can now be run as: \$m AND mo AND on
- **Gets us all terms with the prefix mon** ...
- $\bullet$  ... but also many "false positives" like MOON.
- We must postfilter these terms against query.
- Surviving terms are then looked up in the term-document inverted index.
- k-gram indexes are fast and space efficient (compared to permuterm indexes).

- As before, we must potentially execute a large number of Boolean queries for each enumerated, filtered term.
- Recall the query: gen\* AND universit\*
- Most straightforward semantics: Conjunction of disjunctions
- **v** Very expensive
- Does Google allow wildcard queries?
- Why?
- **J** Users hate to type.
- $\bullet$  If abbreviated queries like pyth\* theo\* for pythagoras' theorem are legal, users will use them . . .
- . . . a lot

## Outline

**1** Recap **2** Dictionaries

<sup>3</sup> Wildcard queries

**4** Spelling correction

**6** Soundex

33 / 69

Spelling correction

- **•** Two principal uses
	- Correcting documents being indexed
	- Correcting user queries
- **•** Two different methods for spelling correction
- Isolated word spelling correction
	- **Check each word on its own for misspelling**
	- Will not catch typos resulting in correctly spelled words, e.g., an asteroid that fell form the sky
- **Context-sensitive spelling correction** 
	- Look at surrounding words
	- Can correct form/from error above

# Correcting documents

- We're not interested in interactive spelling correction of documents (e.g., MS Word) in this class.
- $\bullet$  In IR, we use document correction primarily for OCR'ed documents.
- The general philosophy in IR is: don't change the documents.

# Correcting queries

- **•** First: isolated word spelling correction
- Fundamental premise 1: There is a list of "correct words" from which the correct spellings come.
- **•** Fundamental premise 2: We have a way of computing the distance between a misspelled word and a correct word.
- Simple spelling correction algorithm: return the "correct" word that has the smallest distance to the misspelled word.
- $\bullet$  Example: *informaton*  $\rightarrow$  *information*
- We can use the term vocabulary of the inverted index as the list of correct words.
- Why is this problematic?

#### Alternatives to using the term vocabulary

- A standard dictionary (Webster's, OED etc.)
- An industry-specific dictionary (for specialized IR systems)
- The term vocabulary of the collection, appropriately weighted

37 / 69

Distance between misspelled word and "correct" word

- **.** We will study several alternatives.
- Edit distance
- Levenshtein distance
- **•** Weighted edit distance
- $\bullet$  k-gram overlap

#### Edit distance

- $\bullet$  The edit distance between string  $s_1$  and string  $s_2$  is the minimum number of basic operations to convert  $s_1$  to  $s_2$ .
- Levenshtein distance: The admissible basic operations are insert, delete, and replace
- **Journal** Levenshtein distance dog-do: 1
- Levenshtein distance cat-cart: 1
- **Levenshtein distance cat-cut: 1**
- **J** Levenshtein distance cat-act: 2
- Damerau-Levenshtein distance cat-act: 1
- **•** Damerau-Levenshtein includes transposition as a fourth possible operation.

#### Levenshtein distance: Computation

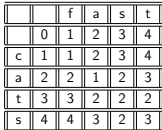

## Levenshtein distance: algorithm

LEVENSHTEINDISTANCE $(s_1, s_2)$ 1 for  $i \leftarrow 0$  to  $|s_1|$ 2 do m[i,  $0 \equiv i$ 3 for  $j \leftarrow 0$  to  $|s_2|$ 4 do  $m[0, j] = j$ 5 for  $i \leftarrow 1$  to  $|s_1|$ 6 do for  $j \leftarrow 1$  to  $|s_2|$ <br>7 do if  $s_1(i) = s_2(i)$ 7 do if  $s_1[i] = s_2[j]$ <br>8 then  $m[i, j]$ 8 then  $m[i, j] = \min\{m[i - 1, j] + 1, m[i, j - 1] + 1, m[i - 1, j - 1]\}$ <br>9 else  $m[i, i] = \min\{m[i - 1, i] + 1, m[i, i - 1] + 1, m[i - 1, i - 1]\}$ else  $m[i, j] = min{m[i - 1, j] + 1, m[i, j - 1] + 1, m[i - 1, i - 1] + 1}$ 10 return  $m[|s_1|, |s_2|]$ Operations: insert, delete, replace, copy

Levenshtein distance: algorithm

LEVENSHTEINDISTANCE(s1, s2) 1 for  $i \leftarrow 0$  to  $|s_1|$ 2 do  $m[i, 0] = i$ 3 for  $i \leftarrow 0$  to  $|s_2|$ 4 do  $m[0, j] = j$ 5 for  $i \leftarrow 1$  to  $|s_1|$ <br>6 do for  $i \leftarrow 1$  to 6 do for  $j \leftarrow 1$  to  $|s_2|$ <br>7 do if  $s_1[i] = s_2[i]$ 7 do if  $s_1[i] = s_2[j]$ <br>8 then  $m[i, i]$ then  $m[i, j] = min{m[i - 1, j] + 1, m[i, j - 1] + 1, m[i - 1, j - 1]}$ 9 else  $m[i, j] = min\{m[i - 1, j] + 1, m[i, j - 1] + 1, m[i - 1, j - 1] + 1\}$ 10 return  $m[|s_1|, |s_2|]$ Operations: insert, delete, replace, copy

41 / 69

Levenshtein distance: algorithm

| LEVERSHFTEN DISTANCE(s <sub>1</sub> , s <sub>2</sub> )              |
|---------------------------------------------------------------------|
| 2 do m[t <sub>i</sub> 0 to log <sub>1</sub> ]                       |
| 3 for $-0$ to log <sub>2</sub> ]                                    |
| 4 do m[0,j] = j                                                     |
| 5 do for $i \leftarrow 1$ to log <sub>1</sub>                       |
| 6 do for $i \leftarrow 1$ to log <sub>1</sub>                       |
| 7 do if s <sub>1</sub> [i] = s <sub>2</sub> [j]                     |
| 8 do for $j \leftarrow 1$ to  s <sub>1</sub> ]                      |
| 9 do if s <sub>1</sub> [i] = s <sub>2</sub> [j]                     |
| 9 do then $m[i,j] = \min\{m[i-1,j] + 1, m[i,j-1] + 1, m[i-1,j-1]\}$ |
| 10 return m[i <sub>3</sub> [s, s]                                   |
| 11 point m[i, s]                                                    |
| 12 point m[i, s]                                                    |
| 13 point m[i, s]                                                    |
| 14 point m[i, s]                                                    |
| 15 point m[i, s]                                                    |
| 16 point m[i, s]                                                    |
| 17 point m[i, s]                                                    |
| 18 point m[i, s]                                                    |
| 19 point m[i, s]                                                    |
| 10 point m[i, s]                                                    |

#### Levenshtein distance: algorithm

 $L$ evenshteinDistance $(s_1, s_2)$ 1 for  $i \leftarrow 0$  to  $|s_1|$ 2 **do**  $m[i, 0] = i$ 3 for  $j \leftarrow 0$  to  $|s_2|$ 4 do  $m[0, j] = j$ <br>5 for  $i \leftarrow 1$  to | 5 for  $i \leftarrow 1$  to  $|s_1|$ <br>6 do for  $i \leftarrow 1$  to 6 do for  $j \leftarrow 1$  to  $|s_2|$ <br>7 do if s $[i] = s_2[i]$ 7 do if  $s_1[i] = s_2[j]$ <br>8 then  $m[i,j]$ 8 then  $m[i, j] = \min\{m[i - 1, j] + 1, m[i, j - 1] + 1, m[i - 1, j - 1]\}$ <br>9 else  $m[i, i] = \min\{m[i - 1, i] + 1, m[i, i - 1] + 1, m[i - 1, i - 1]\}$ else  $m[i, j] = min{m[i - 1, j] + 1, m[i, j - 1] + 1, m[i - 1, j - 1] + 1}$ 10 return  $m[|s_1|, |s_2|]$ Operations: insert, delete, replace, copy

## Levenshtein distance: algorithm

LEVENSHTEINDISTANCE( $s_1, s_2$ )

1 for  $i \leftarrow 0$  to  $|s_1|$ 2 **do**  $m[i, 0] = i$ 3 for  $j \leftarrow 0$  to  $|s_2|$ 4 do  $m[0, j] = j$ 5 for  $i \leftarrow 1$  to  $|s_1|$ 6 do for  $i \leftarrow 1$  to  $|s_2|$ 7 do if  $s_1[i] = s_2[j]$ <br>8 then m[i, i] 8 then  $m[i, j] = \min\{m[i - 1, j] + 1, m[i, j - 1] + 1, m[i - 1, j - 1]\}$ <br>9 else  $m[i, i] = \min\{m[i - 1, i] + 1, m[i, i - 1] + 1, m[i - 1, i - 1] + 1\}$ else  $m[i, j] = min{m[i - 1, j] + 1, m[i, j - 1] + 1, m[i - 1, j - 1] + 1}$ 10 return  $m[|s_1|, |s_2|]$ Operations: insert, delete, replace, copy

45 / 69

#### Levenshtein distance: Example

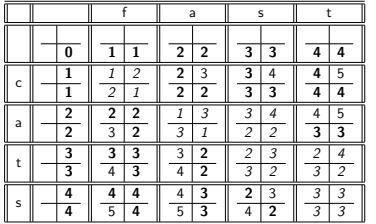

## Each cell of Levenshtein matrix

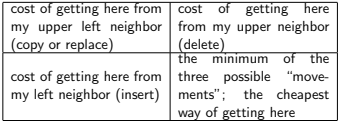

## Dynamic programming (Cormen et al.)

- Optimal substructure: The optimal solution to the problem contains within it optimal solutions to subproblems.
- Overlapping subproblems: The optimal solutions to subproblems ("subsolutions") overlap. These subsolutions are computed over and over again when computing the global optimal solution.
- Optimal substructure: We compute minimum distance of substrings in order to compute the minimum distance of the entire string.
- Overlapping subproblems: Need most distances of substrings 3 times (moving right, diagonally, down)

http://ifnlp.org/lehre/teaching/2008-SS/ir/editdist2.pdf

49 / 69

#### Exercise

- Given: cat and catcat
- **Compute the matrix of Levenshtein distances**
- Read out the editing operations that transform cat into catcat

#### Weighted edit distance

- As above, but weight of an operation depends on the characters involved.
- Meant to capture keyboard errors, e.g., m more likely to be mistyped as  $n$  than as  $q$ .
- $\bullet$  Therefore, replacing  $m$  by  $n$  is a smaller edit distance than by  $\sigma$
- **We now require a weight matrix as input.**
- Modify dynamic programming to handle weights.

#### Using edit distance

- Given query, first enumerate all character sequences within a preset (possibly weighted) edit distance
- **•** Intersect this set with list of "correct" words
- **•** Then suggest terms you found to the user.
- Or do automatic correction but this is potentially expensive and disempowers the user.
- $\bullet$  Enumerate all  $k$ -grams in the query term
- Use the k-gram index to retrieve "correct" words that match query term k-grams
- Threshold by number of matching k-grams
- $\bullet$  E.g., only vocabulary terms that differ by at most 3 k-grams
- Example: bigram index, misspelled word bordroom
- Bigrams: bo, or, rd, dr, ro, oo, om

53 / 69

k-gram indexes for spelling correction: bordroom

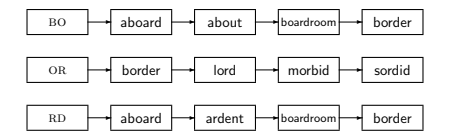

Example with trigrams

- $\bullet$  Issue: Fixed number of  $k$ -grams that differ does not work for words of differing length.
- Suppose the correct word is NOVEMBER
- Trigrams: nov, ove, vem, emb, mbe, ber
- And the query term is DECEMBER
- Trigrams: dec, ece, cem, emb, mbe, ber
- So 3 trigrams overlap (out of 6 in each term)
- How can we turn this into a normalized measure of overlap?

#### Jaccard coefficient

- **A** commonly used measure of overlap of two sets
- $A$  and  $B$  be two sets
- Jaccard coefficient:

 $A \cap B$  $|A \cup B|$ 

- Values if A and B have the same elements? If they are disjoint?
- A and B don't have to be the same size.
- Always assigns a number between 0 and 1.
- december/november example: Jaccard coefficient?
- **Application to spelling correction:** declare a match if the  $coefficient$  is, say,  $> 0.8$ .

#### Context-sensitive spelling correction

- Our example was: an asteroid that fell form the sky
- How can we correct form here?
- a Ideas?
- One idea: hit-based spelling correction
	- Retrieve "correct" terms close to each query term
	- for flew form munich: flea for flew, from for form, munch for munich
	- Now try all possible resulting phrases as queries with one word "fixed" at a time
	- Try query "flea form munich"
	- Try query "flew from munich"
	- Try query "flew form munch"
	- The correct query "flew from munich" has the most hits.
- Suppose we have 7 alternatives for flew, 19 for form and 3 for munich, how many "corrected" phrases will we enumerate?

57 / 69

Context-sensitive spelling correction

General issues in spelling correction

- a User interface
	- automatic vs. suggested correction
	- Did you mean only works for one suggestion.
	- What about multiple possible corrections?
	- Tradeoff: simple vs. powerful UI
- Cost
	- Spelling correction is potentially expensive.
	- Avoid running on every query?
	- Maybe just on queries that match few documents.
	- Guess: Spelling correction of major search engines is efficient enough to be run on every query.
- The "hit-based" algorithm we just outlined is not very efficient.
- More efficient alternative: look at "collection" of queries, not documents

# Outline

**1** Recap Dictionaries Wildcard queries Spelling correction

Peter Norvig's complete spelling corrector in only 21 lines of code!

61 / 69

Soundex

• Soundex is the basis for finding phonetic (as opposed to orthographic) alternatives.

- Example: chebyshev / tchebyscheff
- **a** Algorithm:
	- Turn every token to be indexed into a 4-character reduced form
	- Do the same with query terms
	- Build and search an index on the reduced forms

# Soundex algorithm

**5** Soundex

- **4** Retain the first letter of the term.
- <sup>2</sup> Change all occurrences of the following letters to '0' (zero): 'A', E', 'I', 'O',
	- 'U', 'H', 'W', 'Y'
- $\bigcirc$  Change letters to digits as follows:
	- B, F, P, V to 1
	- C, G, J, K, Q, S, X, Z to 2
	- D,T to 3  $a + ta$  4
	- M, N to 5
	- R to 6
- Repeatedly remove one out of each pair of consecutive identical digits
- **•** Remove all zeros from the resulting string; pad the resulting string with trailing zeros and return the first four positions, which will consist of a letter followed by three digits

Example: Soundex of HERMAN

- Retain H
- $\bullet$  FRMAN  $\rightarrow$  0RM0N
- $\bullet$  ORMON  $\rightarrow$  06505
- $06505 \rightarrow 06505$
- $06505 655$
- **a** Return H655
- Will HERMANN generate the same code?

# Compute soundex code of your last name.

65 / 69

#### How useful is Soundex?

# The complete search system

- Not very for information retrieval
- Ok for "high recall" tasks in other applications (e.g., Interpol)
- Zobel and Dart (1996) suggest better alternatives for phonetic matching in IR.

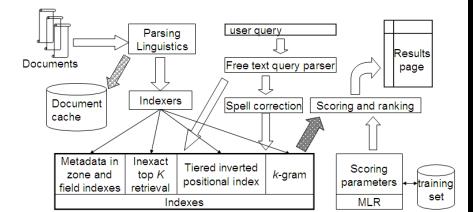

# Resources

- Chapter 3 of IIR
- Resources at http://ifnlp.org/ir
- **Soundex demo**
- Levenshtein distance demo
- **•** Levenshtein distance slides
- **•** Peter Norvig's spelling corrector